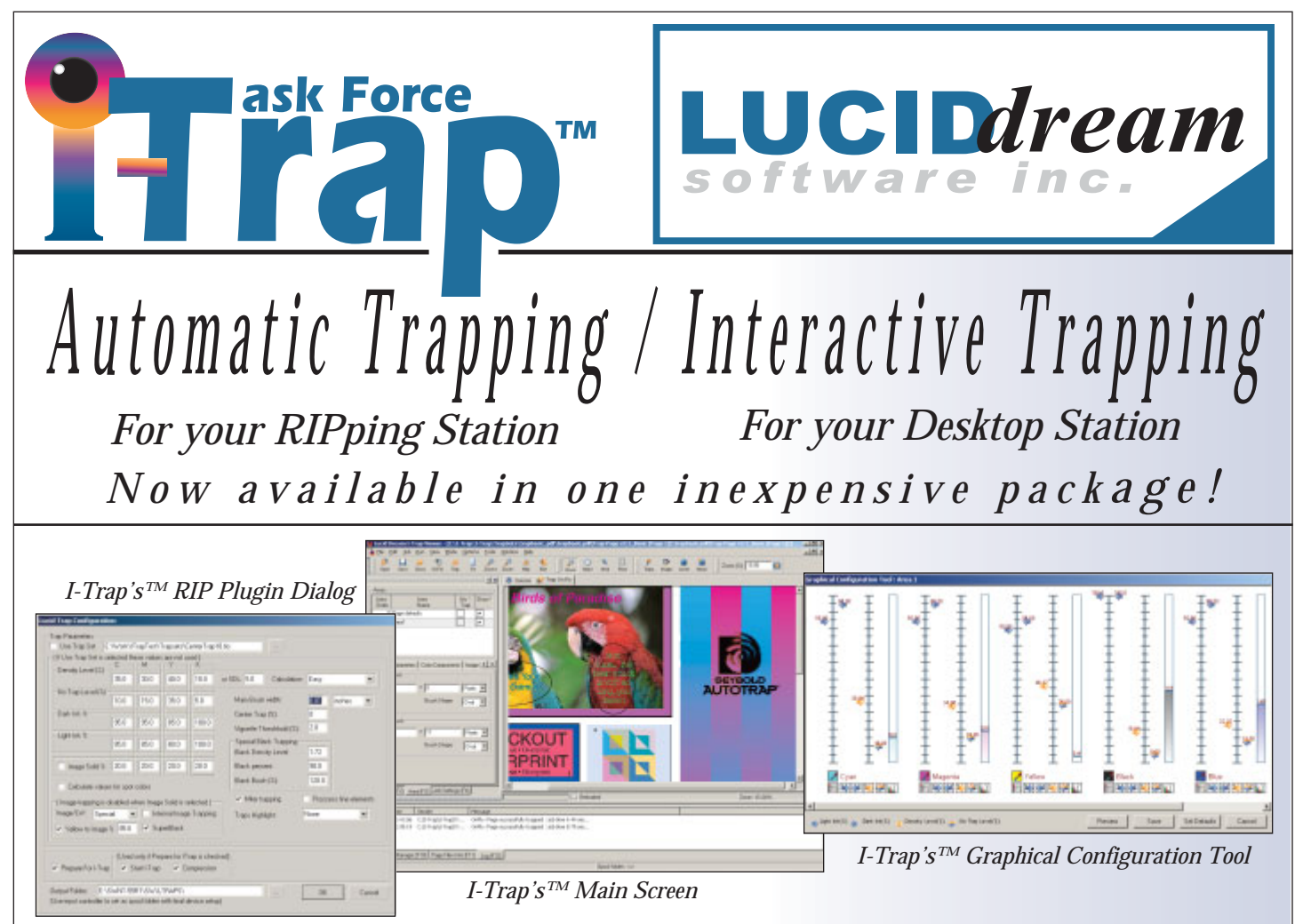

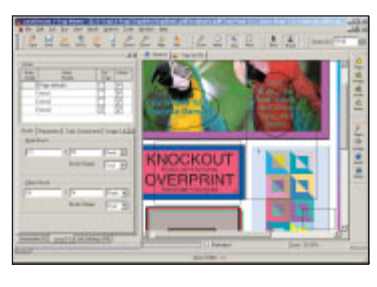

*Trap Zones can be created in the I-Trap™ Viewer or using existing tools in desktop page layout applications like Adobe Acrobat. The I-Trap™ Zone tool allows to create overlapping rectangle zones, edit them and set different trapping parameters in zones. Polygonal and elliptic zone shapes will be offered in a future release.*

*Zone Trapping*

#### *Miter Trapping*

*Miter Trapping is the art of detecting various corner conditions and adjusting the shape of the trap brush to produce better corner results.* 

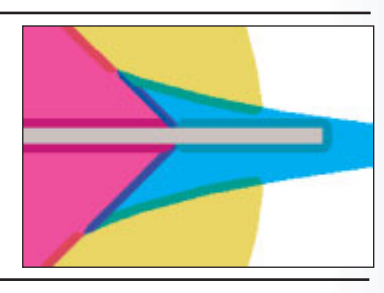

## *Image Trapping*

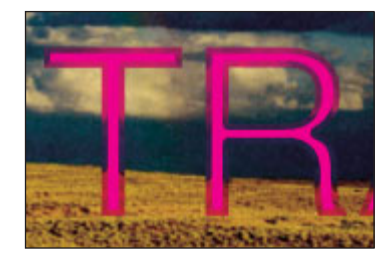

*One of the most important features of I-Trap™ is Image Trapping. The ability to properly trap image data is one of the features that define high-end high-quality trapping and* 

*I-Trap™ provides an extensive set of tools.*

# *I-Trap ™ Features*

- *Raster-Based*
- *Spot Color Support*
- *Miter Trapping*
- *Sliding Traps*
- *Small Feature Trapping*
- *Trap Color Reduction*
- *Special Black Handling*
- *Graphical Configuration Tool*
- *Trap On Fly preview*
- *User Trapping parameter sets*
- *Multi-station I-Trap™ Viewer*
- *Ink remapping tool*

ask Force **TM** 

*• I-Trap™ is the only product that can upgrade your existing Harlequin RIP to both in RIP and interactive, raster-based trapping.*

*• I-Trap™ installs as an integral part of your Harlequin RIP. It includes an In-RIP trapping plug-in for the Harlequin RIP and a separate interactive Viewing and Trapping application.*

*• I-Trap™ will give your production workflow the tools needed to improve productivity and achieve the highest quality trapping.*

### *Customer Comments*

*Here is what Cheri Swan said about "I-Trap" in a recent article publshed by "Electronic Publishing":*

*"I-Trap's in-RIP strategy has saved me from the tedious task of application-based*

### *What Is Trapping?*

*Trapping is a way to compensate for misregistration on press. Image trapping is the intentional overlapping of colors that adjoin each other to prevent the paper from showing through when maintaining tight*

*trapping, which is very unreliable. Moreover, the ability to preview a trap as it's applied lets me make adjustments easily and quickly. I can now process files that used to be impossible to trap."*

*EP March 2003 Pgs 42-43 www.electronic-publishing.com*

*Bryan McMillan, Prepress Manager of Gangi Studios, Inc. states:*

*"Your product has blossomed at Gangi Studios as a intricate learning tool for our apprentices. The learning curve for trapping has been excelled due to your product. We were spending countless hours manually trapping files in Illustrator. It was a very difficult training issue due to the employees*

*register on the press. Several factors can contribute to mis-registration, including human error, faulty material, environmental effects, and mechanical instability. The two main contributors are usually the press itself and paper instability.*

*Automated Trapping!*

*A Powerful Trapping Solution*

*I-Trap™ works with Harlequin Scriptworks RIP,*

*Heidelberg Delta RIP, ArtQuest RIP,* 

*And TIFF/IT P1 data formats.*

*for the Printing Professional!*

*having to learn Illustrator, and then trapping all in one step.*

*Comprehension was the most difficult area with this method. After purchasing I-Trap, I quickly noticed the employees grasping the concept of trapping.* 

*The interactive trapping has actually aided Gangi Studios in our apprenticeship training. By using the software it has greatly helped the apprentices to understand densities, stay aways, LW, CT, file formats, layering, etc. This software paints a clear picture for the apprentices. I can now focus on file assembly as one training center, and RIPing/Trapping as a separate workflow."*

## *Ask David Lewis, President of Lucid Dream Software Inc.*

*Q. How does I-Trap™ compare to other products like Trapwise and Trapworks? A. TrapWorks is a vector-based solution that isn't able to handle raster objects like images, however there are some performance comparisons. If a job has very few elements on the page then TrapWorks is fast because there are few comparisons, as you add more elements to the page, the time and memory requirements of TrapWorks increases (#objectssquared), but I-Trap™ does not have this since it is raster-based. It processes the raster data in a consistant fashion regardless of the "content" of the page.* 

*In regards to TrapWise, I-Trap™ is a similar solution. TrapWise is also raster-based and is a very high-quality solution. One of the many benefits of I-Trap™ over TrapWise is that TrapWise is only a Trapping package, it will not work as an automated In-RIP trap-*

*How To Purchase I-Trap™ :*

*ping solution. I-Trap™ offers the interactive trap "application" interface of a product like TrapWise while ALSO giving you high-quality In-RIP - Automated trapping.*

*Purchasing I-Trap™ is equivalent to purchasing a RIP with high quality In-RIP Trapping AND a desktop interactive trapping program for your difficult trapping jobs. Q. How do I work with your product in real life?*

*A. Continue to print jobs to RIP - and enjoy high-quality trapping in the result. Use the interactive trapper for the demanding jobs where you will receive the confidence of seeing the trapping prior to sending the final job for plates.* 

#### *Q. What kind of support/training can I expect from Lucid?*

*A. We have implemented an online browserbased Web conferencing capability that allows* *us to directly access your machine - with your permission - so that we can help you setup and train on the product and to give you on-going support. Our customers LOVE this feature, It makes them very comfortable using the product and it lets us train them better than if we were sitting right next to them because we can do this any time they need it. www.trapping.org*

#### *Q. Why should I buy your product and not the others?*

*A. I-Trap™ is the only high-quality trapping solution available to provide In-RIP automated trapping and interactive trapping for your Harlequin RIP.*

- *Visit www.trapping.org and arrange your online demonstration.*
- *Download your free version to try today.*
- *Contact your dealer for pricing...*

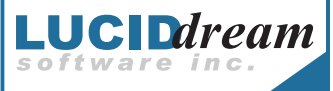

*<sup>•</sup> Call (847) 202-8424*